## Itinéraires normalisés de liaison POGO de SAINT PIERRE vers MIQUELON **Connecting flights from SAINT PIERRE to MIQUELON**

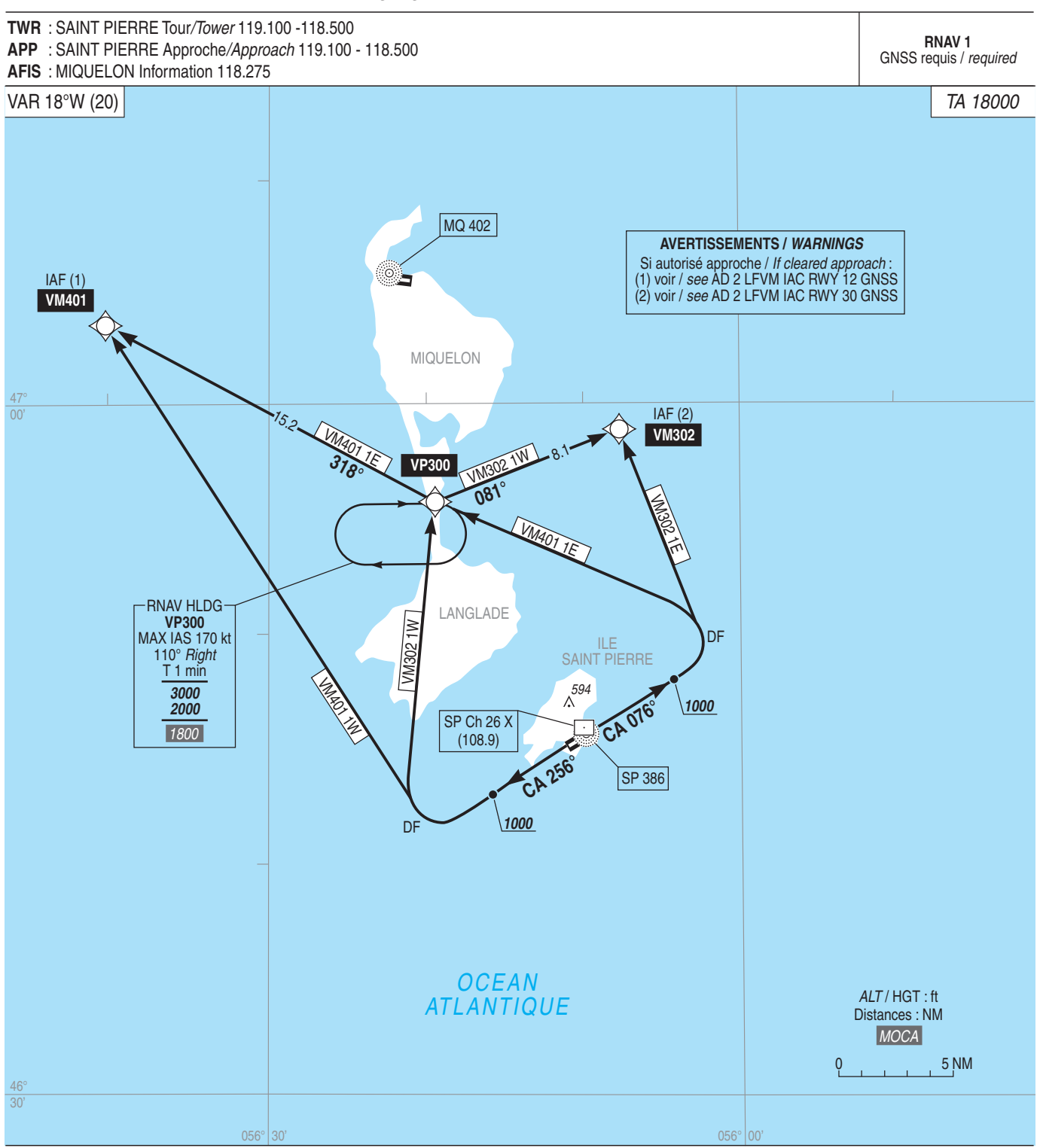

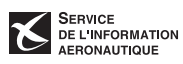